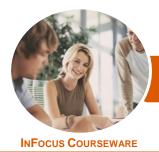

## Microsoft PowerPoint 2016

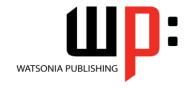

### Level 1 (with Challenge Exercises)

Product Code: INF1661

ISBN: 978-1-925349-23-8

General Description The skills and knowledge acquired in *Microsoft PowerPoint 2016 - Level 1 (with Challenge Exercises)* are sufficient to be able to create real-world slide shows. You will learn how to create, print and publish presentations.

Learning Outcomes At the completion of this course you should be able to:

- work with the basic features of *PowerPoint*
- create a new presentation
- work with presentations
- insert text into a slide and apply basic formatting
- work with the various slide layouts
- create and work with **SmartArt** graphics
- draw and format shapes
- navigate a slide show in *PowerPoint*
- use a range of printing techniques
- obtain help for *PowerPoint* whenever you need it
- create brilliant presentations

Prerequisites

*Microsoft PowerPoint 2016 - Level 1 (with Challenge Exercises)* assumes little or no knowledge of the software. However, it would be beneficial to have a general understanding of personal computers and the Windows operating system environment.

Topic Sheets

151 topics

Methodology

The InFocus series of publications have been written with one topic per page. Topic sheets either contain relevant reference information, or detailed step-by-step instructions designed on a real-world case study scenario. Publications can be used for instructor-led training, self-paced learning, or a combination of the two.

Formats Available A4 Black and White, A5 Black and White (quantity order only), A5 Full Colour (quantity order only), Electronic Licence

Companion Products There are a number of complementary titles in the same series as this publication. Information about other relevant publications can be found on our website at **www.watsoniapublishing.com**.

This information sheet was produced on Wednesday, October 04, 2017 and was accurate at the time of printing. Watsonia Publishing reserves its right to alter the content of the above courseware without notice.

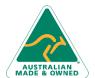

47 Greenaway Street Bulleen VIC 3105 Australia ABN 64 060 335 748

Phone: (+61) 3 9851 4000 Fax: (+61) 3 9851 4001 info@watsoniapublishing.com www.watsoniapublishing.com **Product Information** 

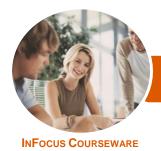

## Microsoft PowerPoint 2016

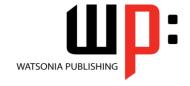

### Level 1 (with Challenge Exercises)

Product Code: INF1661

ISBN: 978-1-925349-23-8

#### **Contents**

#### **Getting to Know PowerPoint**

Starting PowerPoint From the Desktop Understanding the Start Screen

Creating a New Blank Presentation The PowerPoint Screen

How Microsoft PowerPoint 2016

Works

Using the Ribbon Using Ribbon KeyTips

Showing and Collapsing the Ribbon

Understanding Backstage View Accessing Backstage View

Changing the Office Theme

Using Shortcut Menus

Understanding Dialog Boxes

Launching Dialog Boxes
Understanding the Quick Access

Toolbar

Adding Commands to the QAT Understanding the Status Bar

Customising the Status Bar

Exiting Safely From PowerPoint

Challenge Exercise

Challenge Exercise Workspace

#### **Your First Presentation**

Creating Presentations in PowerPoint

Creating a Presentation

**Applying Theme Variants** 

The Save As Place

The Save As Dialog Box

Typing Text Into a Slide

**Inserting New Slides** 

Typing Text Using the Outline Pane

**Applying Slide Transitions** 

Saving a Presentation

Previewing a Slide Show

Closing a Presentation

Challenge Exercise

Challenge Exercise Sample

#### **Working With Presentations**

The Open Place
The Open Dialog Box
Opening a Presentation
Opening Multiple Presentations
Switching Between Open
Presentations

**Understanding Presentation Views** 

Changing Presentation Views

Navigating a Presentation

Using the Zoom Tool

**Opening a Recent Presentation** 

Challenge Exercise

Challenge Exercise Workspace

#### **Working With Text**

**Editing Text** 

**Checking Spelling** 

**Understanding Font Formatting** 

**Applying Font Formatting** 

**Applying Paragraph Formatting** 

Changing Bullet and Numbering

Styles

Moving and Resizing Placeholders

Applying WordArt to Text

Converting Text to SmartArt

Challenge Exercise

Challenge Exercise Sample

#### **Slide Layouts**

**Understanding Slide Layouts** 

Inserting a Title Slide

Inserting a Title and Content Slide

Inserting a Section Header Slide

Inserting a Table

Inserting a Picture With Caption Slide

Inserting a Chart

Changing the Slide Layout

Challenge Exercise

Challenge Exercise Sample

#### **SmartArt**

**Understanding SmartArt** 

Inserting a SmartArt Graphic

Inserting Text Into SmartArt

Adding Shapes Below

Adding Shapes Above Adding Shapes Before and After

Adding an Assistant

Promoting and Demoting Shapes

Switching SmartArt Right to Left

Resizing SmartArt

Changing the SmartArt Layout Applying a Colour Scheme

Applying a SmartArt Style

Deleting SmartArt Shapes

Challenge Exercise
Challenge Exercise Sample

#### **Shapes**

**Drawing Shapes** 

**Resizing Shapes** 

Editing Shapes

Positioning Shapes

Arranging Shapes

**Merging Shapes** 

Formatting Shapes
Using the Eyedropper

Copying Shapes

Aligning Shapes Using the Ribbon

Aligning Objects Using Smart Guides

Inserting and Formatting Text

Connecting Shapes

**Grouping Shapes** 

**Rotating Shapes** 

Challenge Exercise

Challenge Exercise Sample

#### **Preparing for Presentations**

Using Slide Sorter View

**Reusing Slides** 

Adding Sections

Adding Notes to Your Slides

Slide Numbers

About Hyperlinks

Creating an Internal Hyperlink

Creating a Hyperlink to Another

Presentation

Creating a Hyperlink to Another

Application

Keyboard Shortcuts for Navigating

Slide Shows

Using Resume Reading

Presenting a Slide Show

Challenge Exercise

Challenge Exercise Sample

#### **Printing Your Presentation**

**Understanding Printing** 

Previewing Slides
Printing Slides

Printing Handouts

Printing Notes Pages

Printing the Outline Challenge Exercise

AUSTRALIAN MADE & OWNED

47 Greenaway Street Bulleen VIC 3105 Australia ABN 64 060 335 748

Phone: (+61) 3 9851 4000 Fax: (+61) 3 9851 4001 info@watsoniapublishing.com www.watsoniapublishing.com Product Information

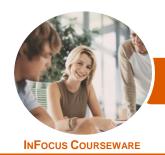

# Microsoft PowerPoint 2016

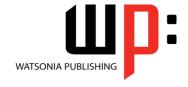

Level 1 (with Challenge Exercises)

Product Code: INF1661 ISBN: 978-1-925349-23-8

Challenge Exercise Sample

#### **Getting Help**

Understanding How Help Works
Using Tell Me
Accessing the Help Window
Navigating the Help Window
Using Google to Get Help
Using Smart Lookup
Printing a Help Topic
Challenge Exercise
Challenge Exercise Workspace

#### **Brilliant Presentations**

Planning a Presentation
Make It Readable
The Four Pillars of Great Design
Perfect Presentation Layouts
Presenting Polished Presentations
Presentation Methods and Hardware
Challenge Exercise
Challenge Exercise Workspace

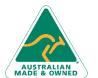

2

**Product Information**